# OKM : Une librairie R pour la classification recouvrante

### Guillaume Cleuziou, Léo Rousseau

Université d'Orléans - LIFO

<span id="page-0-0"></span>2 Juillet 2012

## Problématique

**Classification non supervisée (clustering) stricte** 

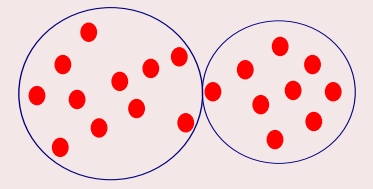

**Classification recouvrante** 

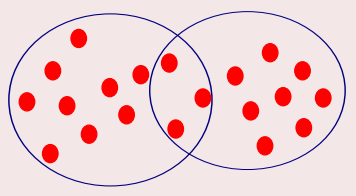

2/10 Guillaume Cleuziou, Léo Rousseau

## Motivation de la classification recouvrante

- Recherche d'informations (textes, images, vidéo)
- Réseaux sociaux
- **Bio-informatique**

## Algorithme

k-means [McQueen 1967]

Critère objectif : K

$$
\mathcal{J}(\{C_k\}_{k=1}^K)=\sum_{k=1}^N\sum_{x_i\in C_k}d^2(x_i,C_k)
$$

#### Deux étapes

Affectation m.

Mise à jour des représentants  $\blacksquare$ 

## Algorithme

#### k-means [McQueen 1967]

Critère objectif :

$$
\mathcal{J}(\{C_k\}_{k=1}^K)=\sum_{k=1}^K\sum_{x_i\in C_k}d^2(x_i,C_k)
$$

#### Deux étapes

- Affectation m.
- Mise à jour des représentants  $\blacksquare$

#### Okm [Cleuziou 2007]

$$
\begin{aligned}\n\text{Critère objectif}: \\
\mathcal{J}(\{C_k\}_{k=1}^K) &= \sum_{x_i \in X} d^2(x_i, \phi(x_i)) \\
\phi(x_i) &\to \text{Combinaison linéaire } \{c_k\}\n\end{aligned}
$$

# Algorithme

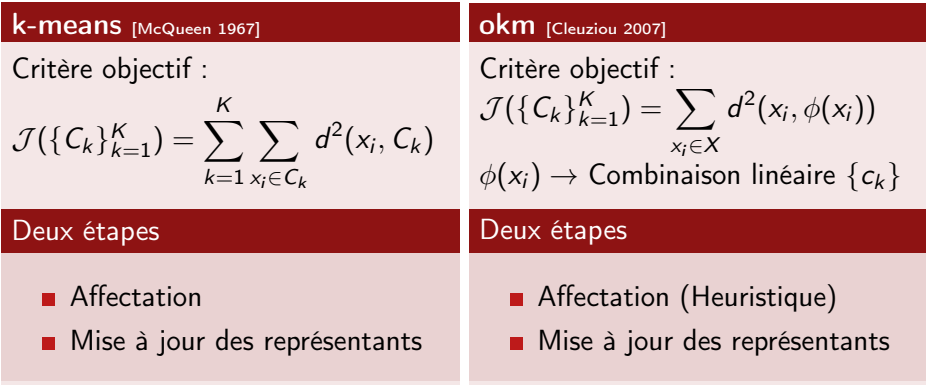

# Algorithme WOKM

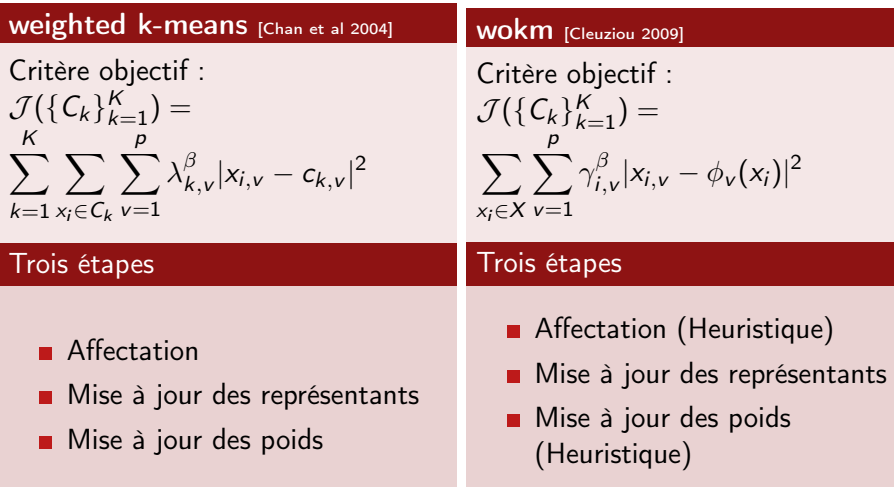

### Librairie R : OKM

### Fonctions disponibles

- **kmeans** $(X, \text{ centers}, \text{ iter.max}, \text{ nstart}, \dots)$
- okm(X, centers, iter.max, nstart, visu, method)
- wokm $(X,$  centers, iter.max, nstart,  $B$ , visu)

## Librairie R : OKM

### Fonctions disponibles

- **k** means(X, centers, iter.max, nstart, ...)
- $\blacksquare$  okm(X, centers, iter.max, nstart, visu, method)
- wokm $(X,$  centers, iter.max, nstart, B, visu)

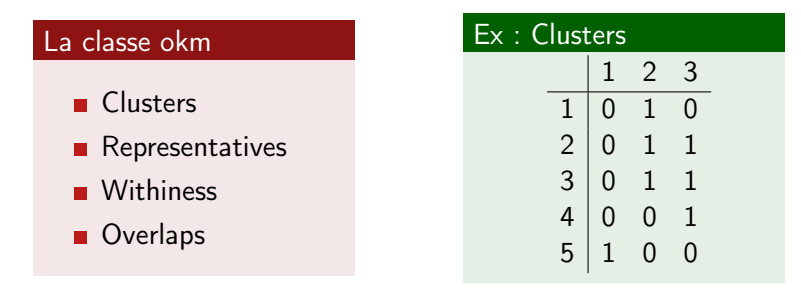

Objectif : Appréhender le processus de construction des classes recouvrantes

- Visualiser les individus
- Visualiser la formation des clusters
- Observer la décroissance du critère objectif

### Outils de Visualisations 3D : Explorer la Classification

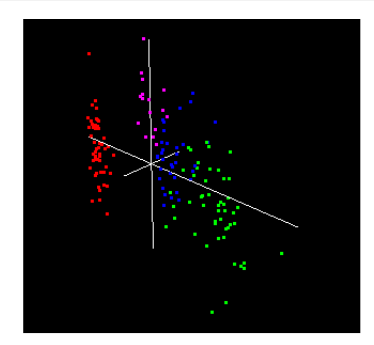

### Commandes saisies

$$
\blacksquare \; \mathsf{okm3d}(iris[-5], 3, 8)
$$

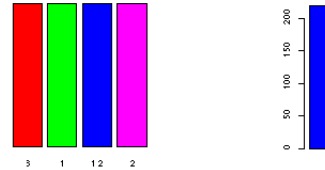

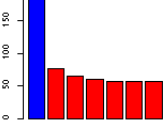

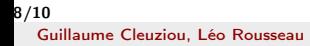

## Outils de Visualisations 3D : Explorer la Classification

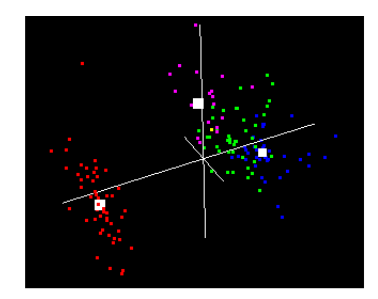

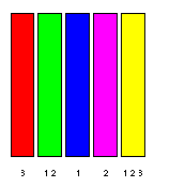

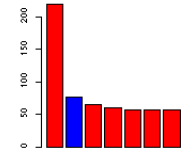

### Commandes saisies

- $\blacksquare$  okm3d(iris[,-5], 3, 8)
- $\blacksquare$  next.step()
- show.representatives()
- $\blacksquare$  previous.step()
- hide.representatives()

### Evolutions de la Librairie

- Soumission du package au CRAN
- Extension à la norme L1
- <span id="page-12-0"></span>Ajout de nouveaux algorithmes de classification recouvrante :
	- Model-based Overlapping Clustering [Banerjee 2005]
	- Pyramides [Diday 1984]
	- ...